## **Checkliste Mitarbeiter: Erfülle ich die wichtigsten IT-Sicherheitsrichtlinien?**

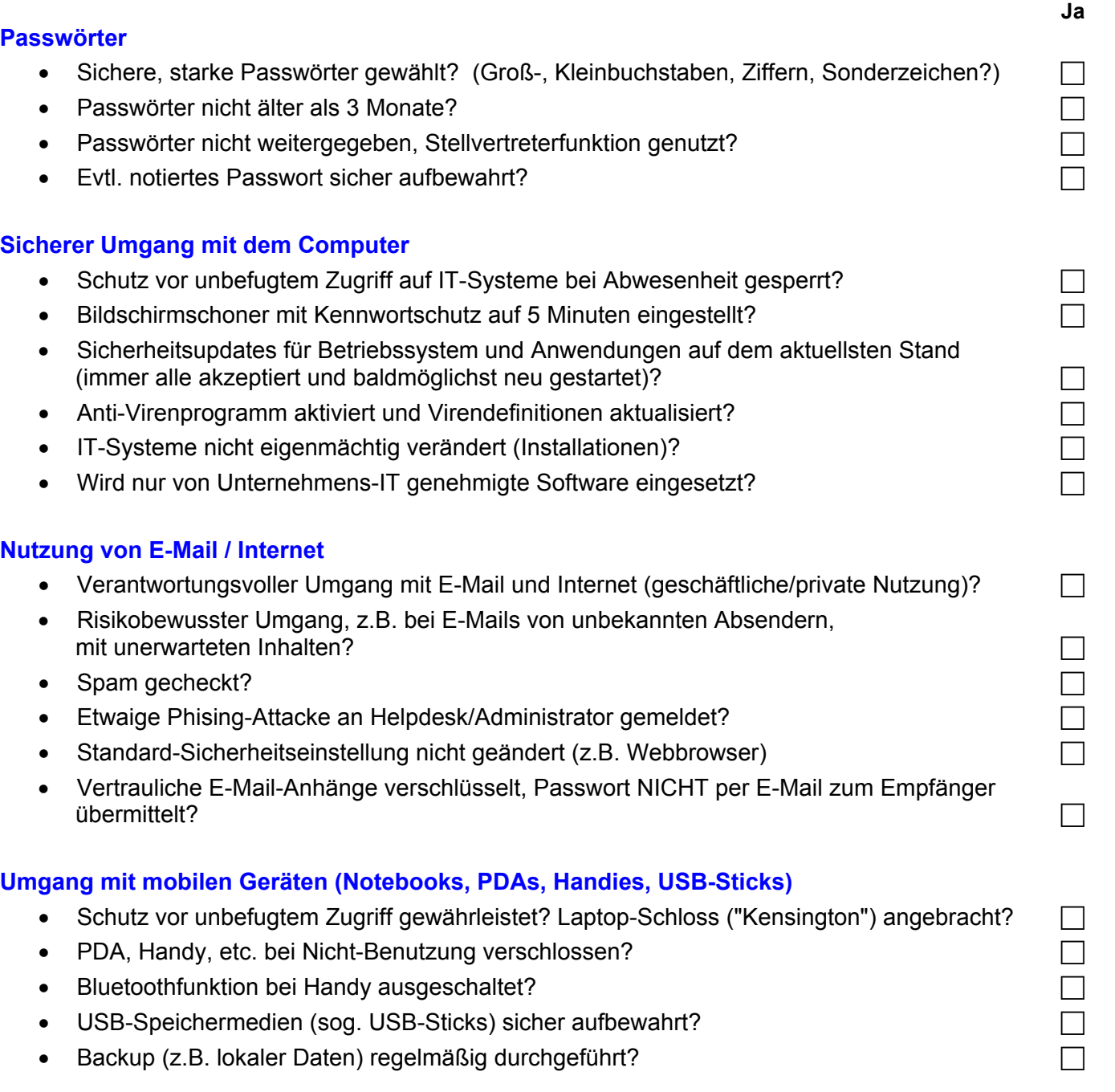

SCHLAND

SICHER IM

# www.sicher-im-netz.de

#### **Checkliste Mitarbeiter : Erläuterungen**

#### **Passwörter**

**Sichere, starke Passwörter gewählt?** Wählen Sie ein starkes, persönliches Passwort aus mind. 8 klug kombinierten Zeichen, Verwenden Sie Eselsbrücken, z.B.: "Es war einmal ein Passwort" -> "Es war 1 mal 1 Pa§wort" -> "Ew1\*1P§w"

**Passwörter nicht älter als 3 Monate?** Häufiger Passwort-Wechsel ist eine einfache Methode, um die Sicherheit zu erhöhen.

**Passwörter nicht weitergegeben, Stellvertreterfunktion genutzt?**  Geben Sie Ihr persönliches Passwort NIE weiter. Ändern Sie bekannt gewordene Passwörter sofort. Verwenden Sie bei Abwesenheit z.B. für Ihr Outlook-Postfach die Stellvertreterregelung.

**Wenn Passwort aufgeschrieben, dann sicher aufbewahrt?** Wenn Sie Ihr Passwort aufschreiben, dann bewahren Sie es an einem sicheren Ort auf.

#### **Sicherer Umgang mit dem Computer**

#### **Schutz vor unbefugtem Zugriff - IT-Systeme bei Abwesenheit gesperrt?**

Sperren Sie Ihren PC bei jedem Verlassen des Arbeitsplatzes (Strg\_Alt\_Entf oder Funktionstaste-Windows+L). Schalten Sie Ihren PC nach der Arbeit aus und schließen Sie - sofern möglich - Ihr Büro ab. Verwehren Sie Nicht-Berechtigten den Zugang zu IT-Systemen (z.B. Besucher, externe Dienstleister).

**Bildschirmschoner mit Kennwortschutz auf 5 Minuten eingestellt?** Diese Sicherheitseinstellung schützt Ihren PC automatisch gegen unberechtigten Zugriff.

**Sicherheitsupdates für Betriebssystem und Anwendungen auf dem aktuellsten Stand?** Erkannte Sicherheitslücken Ihrer Software werden durch ein Einspielen von Sicherheitsupdates, so genannten Patches, behoben.

**Anit-Virensoftware ist aktiv und verwendet aktuelle Virendefinitionen?** Schutz durch Vorbeugung erreichen Sie, wenn Sie Ihren installierten Virenscanner immer aktiviert und durch neue Virendefinitionen aktuell halten, - am besten durch automatische Aktualisierung.

**IT-Systeme nicht eigenmächtig verändert (Installationen)?** Ändern Sie die Konfiguration Ihres Arbeits-PC nicht ohne Genehmigung der IT-Abteilung und schließen Sie ohne Genehmigung keine private Hardware oder mobile Endgeräte an das Firmen-Netzwerk an. **Wird nur von Unternehmens-IT genehmigte Software eingesetzt?** Installieren Sie Software auf Ihrem Arbeits-PC nur mit Erlaubnis der IT-Abteilung. Beachten Sie das Urheberrecht.

#### **Nutzung von E-Mail / Internet**

**Verantwortungsvoller Umgang mit E-Mail und dem Internet (geschäftliche/private Nutzung)?** Verwenden Sie das Internet und E-Mail nur dienstlich und surfen Sie nicht auf zweifelhaften Internet-Seiten. (Infektionsgefahr durch Viren und bösartigen Code). Berücksichtigen Sie das Urheberrecht. Denken Sie daran, dass Ihre E-Mails von anderen gelesen werden können, und richten Sie nie eine automatische E-Mail-Weiterleitung an externe Adressen ein.

**Risikobewusster Umgang, z.B. bei E-Mails von unbekannten Absendern?** Vorsicht bei E-Mails von unbekannten Absendern bzw. mit unerwarteten Inhalten. Öffnen Sie NIE Anhänge solcher E-Mails.

**Spam gecheckt?** Antworten Sie nie auf dubiose E-Mails (z.B. Spam) und leiten Sie diese auch nicht weiter. Eine Antwort auf Spam-E-Mails, das Anklicken von Links oder die Grafikanzeige bestätigen dem Absender nur die Korrektheit Ihrer E-Mail Adresse. Überprüfen Sie den Spam-Ordner auf fälschlich aussortierte E-Mails.

**Phising Attacke an Helpdesk/Administrator gemeldet?** Geben Sie nie vertrauliche Informationen per E-Mail weiter, (z.B. PIN und TAN Ihres Kontos). Betrüger benutzen Phishing-Mails. um Sie zu täuschen. Informieren Sie Ihren HelpDesk bzw. die IT-Abteilung – so können Ihre Kollegen gewarnt werden.

**Standard-Sicherheitseinstellung nicht geändert (z.B. Webbrowser)** Die Standardeinstellungen aktueller Anwendungen, z.B. Ihres Webbrowsers sind als sicher einzustufen. Verändern Sie diese Einstellungen nicht ohne "Not".

**Vertrauliche E-Mail-Anhänge verschlüsselt, Passwort NICHT per E-Mail zum Empfänger übermittelt?** Vertrauliche Informationen sollten nur verschlüsselt übertragen werden. Zu den technischen Möglichkeiten fragen Sie Ihre IT-Abteilung.

### **Umgang mit mobilen Geräten (Notebooks, PDAs, Handies, USB-Sticks)**

**Schutz vor unbefugtem Zugriff gewährleistet? Laptop-Schloss ("Kensington-Lock") angebracht?** Schützen Sie mobile Geräte (z.B. Notebook, Blackberry) vor Diebstahl. Wenn möglich, verschlüsseln Sie vertrauliche Informationen.

**PDA, Handy etc. bei Nicht-Benutzung gesichert oder ausgeschaltet?** Aufgrund Ihrer Größe werden diese Geräte häufiger gestohlen bzw. verloren. Sicherung durch PIN oder durch Datenverschlüsselung ist hier besonders wichtig.

**Bluetoothfunktion bei Handy ausgeschaltet?** Bluetooth-Geräte suchen den Kontakt zu anderen Geräten mit gleicher Übertragungstechnik. Verhindern Sie den unberechtigten Zugriff auf Ihre Daten: lassen Sie Bluetooth deaktiviert und schalten Sie es nur gezielt ein. **USB-Speichermedien sicher aufbewahrt?** Den kleinen USB-Stick verlegt man schnell. Bewahren Sie ihn nach der Benutzung sofort sicher auf. Um Ihre Daten bei Verlust eines USB-Sticks zu schützen, sollten Sie diese - sofern technisch möglich – verschlüsseln. **Backup (z.B. lokaler Daten) regelmäßig durchgeführt** Extern (z.B. im Home Office) erstellte und lokal gespeicherte Daten sollten Sie eigenverantwortlich sichern.